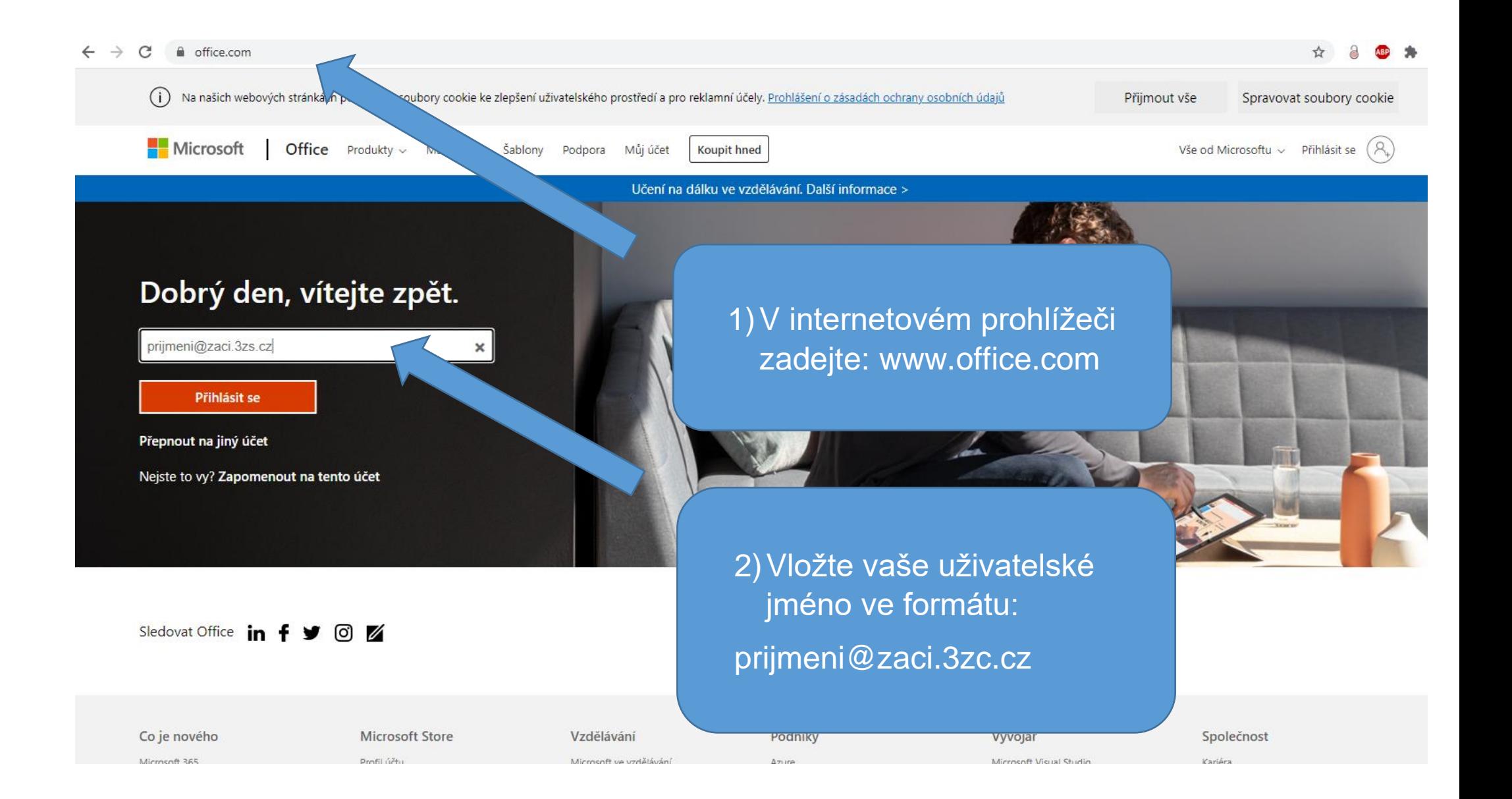

## $\mathcal{C}$ □ office.com/?auth=2  $\leftarrow$  $\rightarrow$

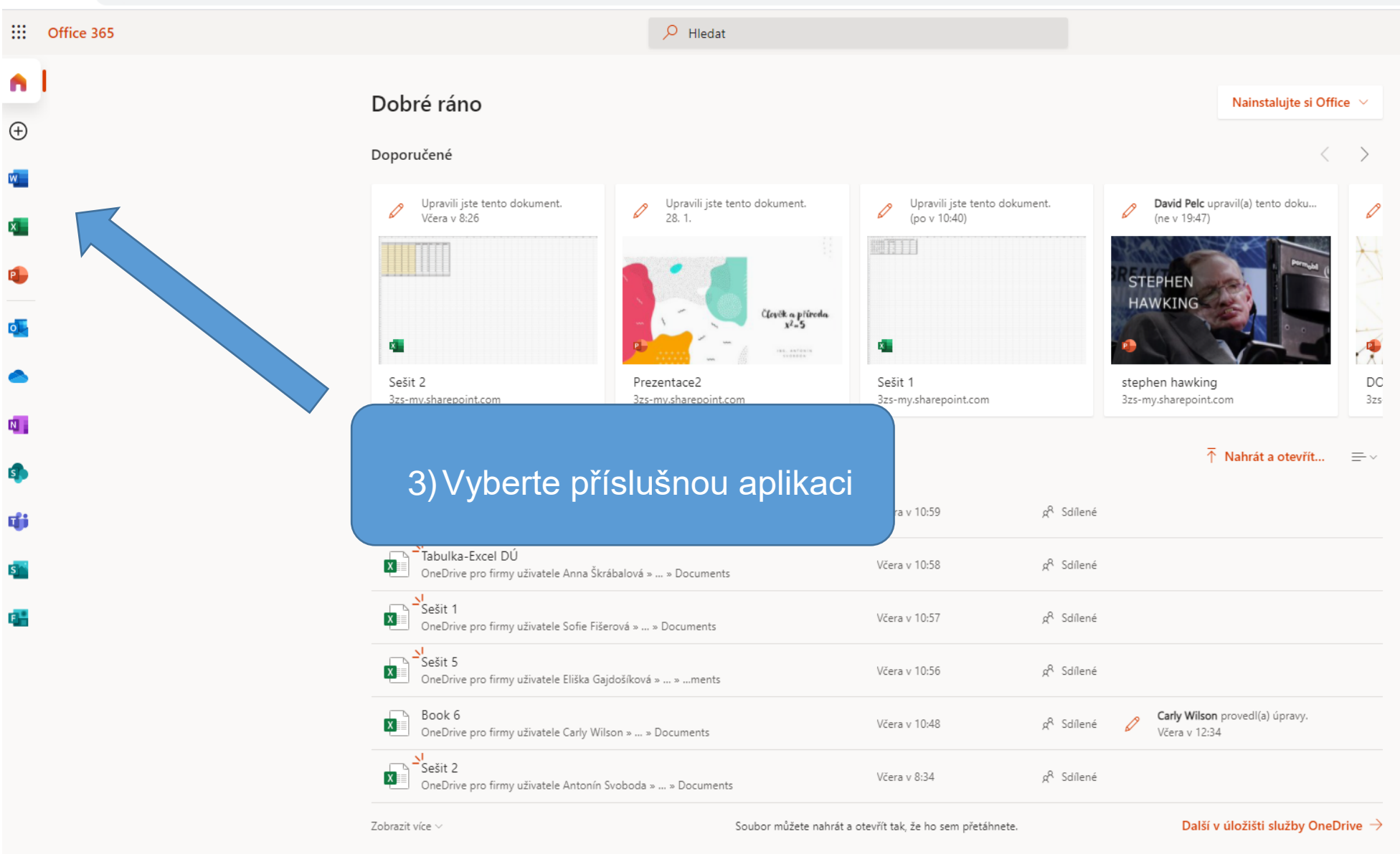

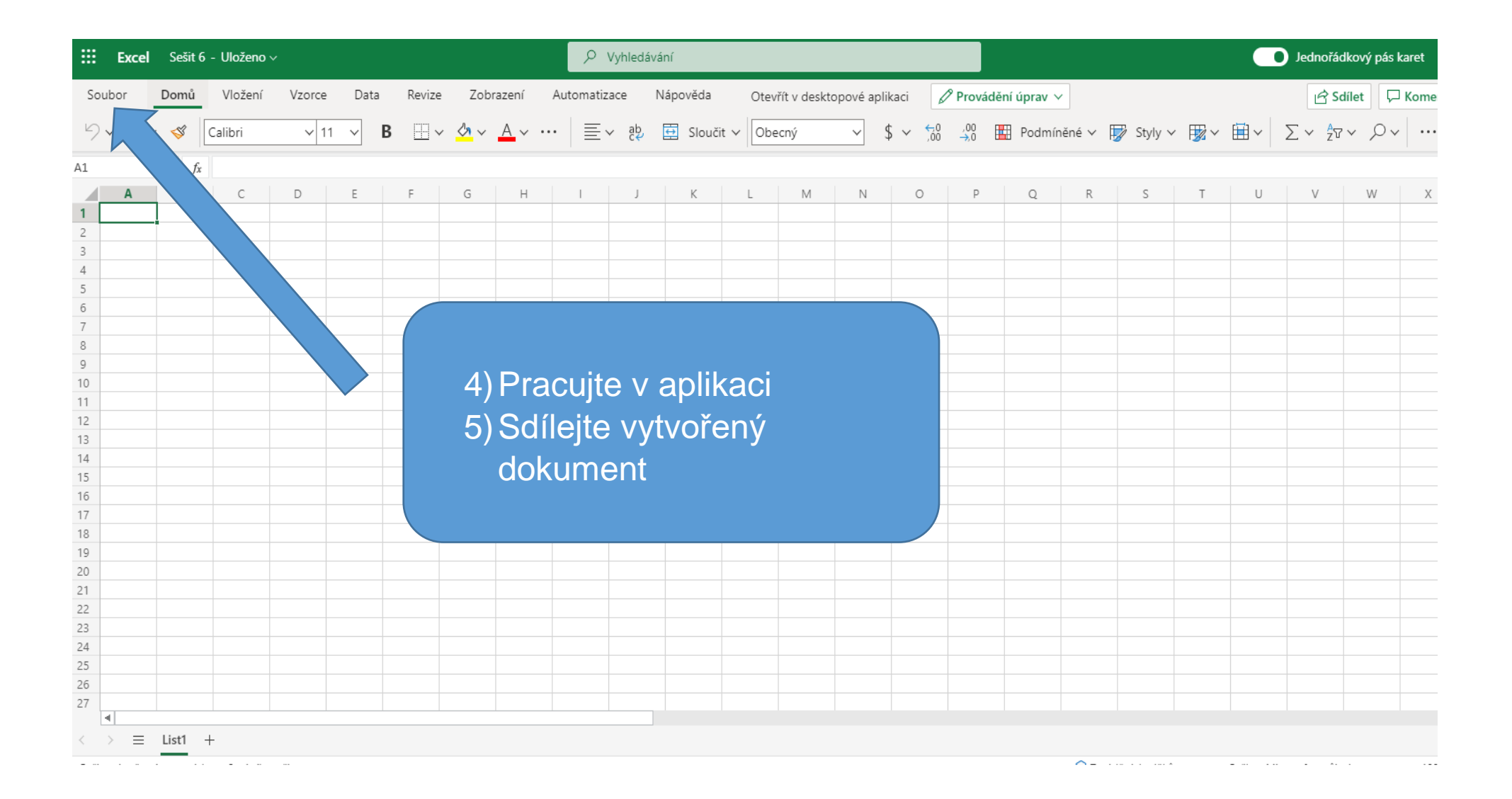

Vyhledávání Otevřít  $\leftarrow$  $\mathscr{D}$  Provádění úprav  $\vee$ Otevřít v desktopové aplikaci  $$ \times \frac{60}{10}$  40 EE Podmíněné v F Styly v F F Formátovat jako tabulku v EE Formá 향 로 Sloučit v Obecný  $\vee$ Informace Poslední dokumenty Nový  $\mathsf{L}$  $M$  $\mathbb{N}$  $\circ$  $P$  |  $\circ$  $R$  $S \qquad \qquad$  $T$   $U$  $V$ W  $\times$  $X^{\mathbf{b}}$  DU x lsx OneDrive pro firmy uživatele Adéla Poláková » personal » polakova\_zaci\_3zs\_cz » Docu... Otevřít Tabulka-Excer DUMMAN<br>OneDrive pro firmy uživatele A Uložit jako Tisk  $Co<sub>eff</sub> 1$ 6) Sdílet tele S Sdílet Sešit 5.xlsx **XE** OneDrive pro firmy uživatele El Možnosti **x** Book 6.xlsx O produktu OneDrive pro firmy uživatele Carly Wilson » personal » wilson\_zaci\_3zs\_cz » Documents  $\mathbf{x}$  . Sešit 2.xlsx OneDrive pro firmy uživatele Antonín Svoboda » personal » svoboda\_3zs\_cz » Docume... **x** seznam\_zapujceni-DELL.xlsx SharePoint – Základní škola a Mateřská škola Litvínov, Podkrušnohorská 1589, okres M...  $x \rightarrow$ Sešit.xlsx OneDrive pro firmy uživatele Nella Rejčová » personal » rejcova\_zaci\_3zs\_cz » Documents pokus-excel (1).xlsx  $\mathbf{x}^{\mathbb{D}}$ .<br>OneDrive pro firmy uživatele Adam Šimmer » personal » simmer\_a\_zaci\_3zs\_cz » Docu...  $\overline{\mathbf{x}}$  in Sešit.xlsx OneDrive pro firmy uživatele Tomáš Čmerda » personal » cmerda\_t\_zaci\_3zs\_cz » Docu... Další soubory ve službě OneDrive pro firmy

← → C | 3zs-my.sharepoint.com/:x:/r/personal/svoboda\_3zs\_cz/\_layouts/15/Doc.aspx?sourcedoc=%7B9F5E0D67-1081-4498-AE18-9409C262DC21%7D&file=Sešit%203.xlsx&action=editnew&mobileredirect=true&wdNewAndOpenCt=1612432118417&ct=

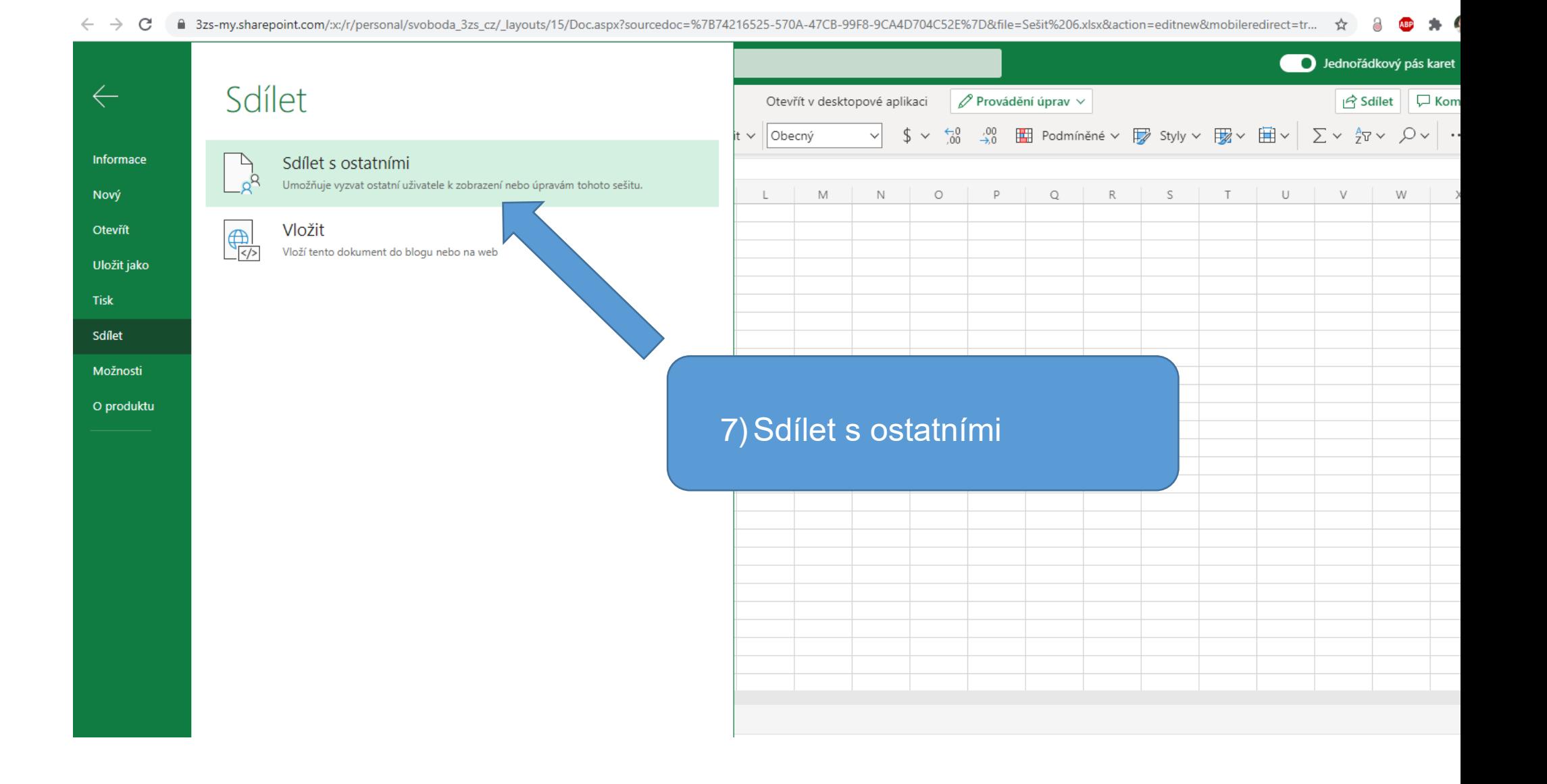

← → C ● 3zs-my.sharepoint.com/sc/r/personal/svoboda\_3zs\_cz/\_layouts/15/Doc.aspx?sourcedoc=%7B9F5E0D67-1081-4498-AE18-9409C262DC21%7D&file=Sešit%203.xlsx&action=editnew&mobileredirect=true&wdNewAndOpenCt=1612432118417&ct=1

|                                                                               |                                              |                                                                 | $\therefore$ Excel Sešit 3 - Uloženo $\vee$ |   | O Vyhledávání |                             |   |   |                                                   |                                   |   |                               |                 |                                   |              |   |                 | Jednořádkový pás kar |   |        |        |   |   |   |                    |   |    |    |  |
|-------------------------------------------------------------------------------|----------------------------------------------|-----------------------------------------------------------------|---------------------------------------------|---|---------------|-----------------------------|---|---|---------------------------------------------------|-----------------------------------|---|-------------------------------|-----------------|-----------------------------------|--------------|---|-----------------|----------------------|---|--------|--------|---|---|---|--------------------|---|----|----|--|
|                                                                               | Soubor                                       | Domů Vložení Vzorce Data Revize Zobrazení Automatizace Nápověda |                                             |   |               |                             |   |   | Otevřít v desktopové aplikaci   Provádění úprav v |                                   |   |                               |                 |                                   |              |   |                 |                      |   |        |        |   |   |   | <b>B</b> Sdilet ロK |   |    |    |  |
|                                                                               |                                              |                                                                 |                                             |   |               |                             |   |   |                                                   |                                   |   |                               |                 |                                   |              |   |                 |                      |   |        |        |   |   |   |                    |   |    |    |  |
| A1                                                                            |                                              | $\vee$ $f_x$                                                    |                                             |   |               |                             |   |   |                                                   |                                   |   |                               |                 |                                   |              |   |                 |                      |   |        |        |   |   |   |                    |   |    |    |  |
|                                                                               | $\overline{A}$ $\overline{A}$ $\overline{A}$ | B                                                               | C                                           | D | E             | F                           | G | H |                                                   | <b>Contract Contract Contract</b> | K | $\lfloor$                     | M               | N                                 | $\circ$      | P | Q               |                      | S | T      | $\cup$ | V | W | X | Y                  | Z | AA | AB |  |
|                                                                               |                                              |                                                                 |                                             |   |               |                             |   |   |                                                   |                                   |   |                               |                 |                                   |              |   |                 |                      |   |        |        |   |   |   |                    |   |    |    |  |
|                                                                               |                                              |                                                                 |                                             |   |               |                             |   |   |                                                   |                                   |   |                               |                 |                                   |              |   |                 |                      |   |        |        |   |   |   |                    |   |    |    |  |
|                                                                               |                                              |                                                                 |                                             |   |               |                             |   |   |                                                   |                                   |   |                               |                 |                                   |              |   |                 |                      |   |        |        |   |   |   |                    |   |    |    |  |
|                                                                               |                                              |                                                                 |                                             |   |               |                             |   |   |                                                   |                                   |   |                               |                 |                                   | Poslat odkaz |   | $\cdots \times$ |                      |   |        |        |   |   |   |                    |   |    |    |  |
|                                                                               |                                              |                                                                 |                                             |   |               |                             |   |   |                                                   |                                   |   |                               |                 |                                   |              |   |                 |                      |   |        |        |   |   |   |                    |   |    |    |  |
| $\overline{9}$                                                                |                                              |                                                                 |                                             |   |               |                             |   |   |                                                   |                                   |   |                               | Adukunv         | Kdokoliv s odkazem má oprávnění k |              |   | $\rightarrow$   |                      |   |        |        |   |   |   |                    |   |    |    |  |
| 10 <sup>°</sup>                                                               |                                              |                                                                 |                                             |   |               |                             |   |   |                                                   |                                   |   |                               |                 |                                   |              |   |                 |                      |   |        |        |   |   |   |                    |   |    |    |  |
|                                                                               |                                              |                                                                 |                                             |   |               |                             |   |   |                                                   |                                   |   |                               |                 | Antonín Svoboda X                 |              |   |                 |                      |   |        |        |   |   |   |                    |   |    |    |  |
|                                                                               |                                              |                                                                 |                                             |   |               |                             |   |   |                                                   |                                   |   |                               |                 |                                   |              |   |                 |                      |   |        |        |   |   |   |                    |   |    |    |  |
|                                                                               |                                              |                                                                 |                                             |   | Přidat další  |                             |   |   |                                                   |                                   |   |                               |                 |                                   |              |   |                 |                      |   |        |        |   |   |   |                    |   |    |    |  |
|                                                                               |                                              |                                                                 |                                             |   |               | Zadejte zprávu (nepovinné). |   |   |                                                   |                                   |   |                               |                 |                                   |              |   |                 |                      |   |        |        |   |   |   |                    |   |    |    |  |
|                                                                               |                                              |                                                                 |                                             |   |               |                             |   |   |                                                   |                                   |   |                               |                 |                                   |              |   |                 |                      |   |        |        |   |   |   |                    |   |    |    |  |
|                                                                               |                                              |                                                                 |                                             |   |               |                             |   |   |                                                   |                                   |   |                               |                 |                                   |              |   |                 |                      |   |        |        |   |   |   |                    |   |    |    |  |
|                                                                               |                                              |                                                                 |                                             |   |               |                             |   |   |                                                   |                                   |   |                               | Poslat          |                                   |              |   |                 |                      |   |        |        |   |   |   |                    |   |    |    |  |
|                                                                               |                                              |                                                                 |                                             |   |               |                             |   |   |                                                   |                                   |   |                               |                 |                                   |              |   |                 |                      |   |        |        |   |   |   |                    |   |    |    |  |
|                                                                               |                                              |                                                                 |                                             |   |               |                             |   |   |                                                   |                                   |   |                               | ලා              |                                   |              |   |                 |                      |   |        |        |   |   |   |                    |   |    |    |  |
|                                                                               |                                              |                                                                 |                                             |   |               |                             |   |   |                                                   |                                   |   |                               |                 |                                   |              |   |                 |                      |   |        |        |   |   |   |                    |   |    |    |  |
|                                                                               |                                              |                                                                 |                                             |   |               |                             |   |   |                                                   |                                   |   |                               | Kopírovat odkaz |                                   |              |   |                 |                      |   |        |        |   |   |   |                    |   |    |    |  |
|                                                                               |                                              |                                                                 |                                             |   |               |                             |   |   |                                                   |                                   |   |                               |                 |                                   |              |   |                 |                      |   |        |        |   |   |   |                    |   |    |    |  |
| 11 12 13 14 15 16 17 18 19 20 21 22 23 24 25 26 27 28 29 30 31 32 33 34 35 36 |                                              |                                                                 |                                             |   |               |                             |   |   |                                                   |                                   |   |                               |                 |                                   |              |   |                 |                      |   |        |        |   |   |   |                    |   |    |    |  |
|                                                                               |                                              |                                                                 |                                             |   |               |                             |   |   |                                                   |                                   |   |                               |                 |                                   |              |   |                 |                      |   |        |        |   |   |   |                    |   |    |    |  |
|                                                                               |                                              |                                                                 |                                             |   |               |                             |   |   |                                                   |                                   |   |                               |                 |                                   |              |   |                 |                      |   |        |        |   |   |   |                    |   |    |    |  |
|                                                                               |                                              |                                                                 |                                             |   |               |                             |   |   |                                                   |                                   |   |                               |                 |                                   |              |   |                 |                      |   |        |        |   |   |   |                    |   |    |    |  |
|                                                                               |                                              |                                                                 |                                             |   |               |                             |   |   |                                                   |                                   |   |                               |                 |                                   |              |   |                 |                      |   |        |        |   |   |   |                    |   |    |    |  |
|                                                                               |                                              |                                                                 |                                             |   |               |                             |   |   |                                                   |                                   |   |                               |                 |                                   |              |   |                 |                      |   |        |        |   |   |   |                    |   |    |    |  |
|                                                                               | $\vert$                                      |                                                                 |                                             |   |               |                             |   |   |                                                   |                                   |   |                               |                 |                                   |              |   |                 |                      |   |        |        |   |   |   |                    |   |    |    |  |
| $\Rightarrow$ $\equiv$ List1 +                                                |                                              |                                                                 |                                             |   |               |                             |   |   |                                                   |                                   |   | 8) Vyberte příjemce sdílení a |                 |                                   |              |   |                 |                      |   |        |        |   |   |   |                    |   |    |    |  |
|                                                                               |                                              |                                                                 |                                             |   |               |                             |   |   |                                                   |                                   |   |                               |                 |                                   |              |   |                 |                      |   | poslat |        |   |   |   |                    |   |    |    |  |
|                                                                               |                                              |                                                                 |                                             |   |               |                             |   |   |                                                   |                                   |   |                               |                 |                                   |              |   |                 |                      |   |        |        |   |   |   |                    |   |    |    |  |
|                                                                               |                                              |                                                                 |                                             |   |               |                             |   |   |                                                   |                                   |   |                               |                 |                                   |              |   |                 |                      |   |        |        |   |   |   |                    |   |    |    |  |